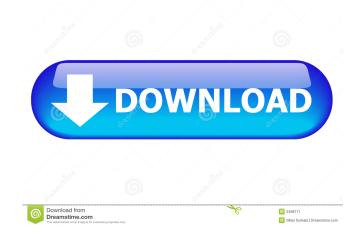

#### **AutoCAD Free License Key Free X64 (Latest)**

Unfolding model The autoCAD user interface uses "unfolding", a new technology in which the contents of the interface appear and disappear as the user zooms in and out of the model. This is a two-stage process. The first stage starts when the user selects a command. An animated model view displays (the "picture-in-a-picture" effect), followed by the actual drawing canvas, which shows all of the tools, commands, and parameters that can be selected. If an object is selected, other objects in the drawing environment become transparent. If the model is zoomed out, the transparent objects disappear, and if the model is zoomed in, the transparent objects reappear. The user can manipulate the model with the actual drawing canvas, or with an alternative screen that shows the model and the tools, commands, and parameters that can be selected. AutoCAD's first release in 1982 included a cursor-based interface. The design allowed users to see what part of the model they were pointing at. In the initial release of AutoCAD, the user could not directly control the cursor. This was one of several problems with the system at the time. The next year, AutoCAD 2 released a mouse-based interface. The cursor was not eliminated, but now it could be controlled with a mouse. To date, AutoCAD's interface remains cursor-based. A mouse-based interface also allowed the system to support multiple workspaces. Originally, multiple AutoCAD workspaces were similar to multiple-windows: in each, the user was restricted to a particular selection of tools and commands. Once the user selected an object and began working with it, any change to the object's selection would immediately affect the other workspaces. Another benefit of the mouse was the ability to save the position of the cursor at any time. Previously, to save the cursor's position, the user had to use a function to call up a dialog box and ask the system to record it. A third, and perhaps most important, benefit of a mouse was that it allowed the user to move drawings into predefined pag

### **AutoCAD Torrent (Activation Code) For Windows**

Media For storage, AutoCAD Serial Key supports a wide variety of media types, including solid and surface models, raster images, and vector-based graphics. AutoCAD also supports many different file formats for storing media, including the AutoCAD native DXF format, DXF-based file formats such as DWG and DWF, image formats such as TIFF and JPEG, vector formats such as EPS and SVG, and even various formats for manipulating and storing CAD models. For creating and editing drawings, AutoCAD supports the following media types: Data links are used to connect data with a drawing. Data links are either created on the drawing or imported from other applications. AutoCAD also supports data exchange with other applications. For example, data can be created on a drawing and the data moved into other drawings, saved in an external file, or transferred to another application. Lines and shapes are used to model the contents of a drawing. Lines and shapes can be created, edited, deleted, and saved. They can be rendered in three dimensions (3D), modeled as a surface, or drawn on an orthographic or isometric view. Fields are used to store data related to a drawing, such as name, dimension, or measurement. They can be assigned values and be edited or deleted on the drawing or imported from other applications. Styles can be applied to a drawing, including linetypes, fills, and dimensions. A graphic can be created and edited on the drawing or imported from other applications. Styles can be applied to a drawing. This can be done automatically when a new drawing is opened, or manually. Drawings can be linked together to create assemblies or models. They can also be linked to external files and shared. For displaying images and other data, AutoCAD supports the following media types: Images are used to store raster or vector graphics for display. They can be created directly on a drawing or imported from other applications. For creating and editing computer-aided design (CAD) models, AutoCAD supports the following media types: DWF is a

#### **AutoCAD Crack Torrent Free Download X64**

Run Autodesk Autocad Choose File > New > 3D Model Choose a template. You can also choose to create your own template. Save the 3D Model file. Save the 3D Model file to your computer desktop. How to make a 3D model using Autodesk 3D Warehouse Add a 3D Model from 3D Warehouse. Import a 3D model file to Autodesk 3D Warehouse. Choose a new template. Save the 3D Model file to your computer desktop. Downloading the keygen 1. Go to our Web site a. Enter Autodesk Inc. b. Select Autodesk 3D Warehouse c. Click on Download 3D Warehouse 2. Choose a template to make a 3D model 3. Choose a new template 4. Save the 3D Model file 5. Save the 3D Model file to your computer desktop. Using the 3D model to make images of Autodesk products 1. Make sure that your Autodesk software is activated. 2. Make a 3D model using the keygen (3D Model file) 3. Click to select "3D" and "Use" option from the top menu 4. Open the 3D Model file using Autodesk software. 5. Make sure that the "AutoCAD" is selected. 6. Choose "Render" from the "File" menu 7. Choose "Output" option from the "Render" menu. Sibskuojelun lakkauttamisesta päätettiin Ruotsissa Ruotsissa oli päätetty Sibskuojelupaketin lakkauttamisesta. Päätös julkistettiin maanantaina. Ruotsissa sibskuvuokraajien ja -lähettäjien olisi määrä maksaa ruokakuluja seuraavien vuosien ajalta. Vuokrasopimus voi jatkua paketin alkuajoista saakka, mutta vuokranantajalle mak

## What's New in the?

The ability to quickly add comments to drawings has been a requested feature for many years. Importing and commenting on graphics Bring text-based comments into your designs and quickly and easily incorporate changes into your drawings. Easily add text-based comments to your drawings as you work on them. Rapidly load and send feedback from a URL or a text-based file. Add comments to drawings from printed paper or PDFs. Ribbon: The ribbon design in 2023 contains just about everything AutoCAD has to offer. Access and find all the commands you need in the ribbon by using your keyboard and mouse. Import and export ribbons in to and from your own custom ribbons. Use autocad-ribbon.zip for an AutoCAD 2D ribbon design in AutoCAD 3D. Using ribbon enhancements for the 3D modeler Use the ribbon of your choice, including custom ones. You can also export ribbon skins from one design to another with ease. UI changes: Tweak user interface, or design your own with AutoCAD's new ribbon design system. New interactions. New commands are fully customizable, so you can design them to meet your needs. Interactions and commands can be designed to be fully customizable, so they can be used as they are or become even more useful. Design toolbars. Toolbars are like tool palettes but are designed to fit in to the same space as an existing ribbon and therefore can be mixed and matched. Design your own toolbars or use existing ones. Toggle full-screen, floating, or host controls. Viewing options: View and document drawings in a pop-up window, float above your drawings, or be hosted on a separate window. These are just a few of the new features to look for in AutoCAD 2023. Make sure you update to AutoCAD 2023 now for your CAD work. Don't forget to come back for an update on AutoCAD 2023 with the new ribbon features. How to update to the newest release of AutoCAD: To update, the simplest method is to download the free standalone updater. Autodesk recommends all users to update to the newest AutoCAD version automatically.

# **System Requirements:**

https://germanconcept.com/autocad-x64-latest/

https://ecafy.com/autocad-crack-patch-with-serial-key-free-x64-latest/

Supported: All Versions of the game May run on: Unsure if it will work on: PS3 Credits: As the game progresses, new levels and characters are added. In an effort to keep the game running smooth, we've made the following modifications: If you come across any issues, please let us know so we can work them out. Do not email a comment to support saying "I can't play the game." This won't help. Thank you for your understanding. Want to be

https://6v9x.com/autocad-20-1-crack-activation-code-with-keygen-free-x64-updated-2022/ https://sebastianarnezeder.com/2022/06/07/autocad-crack-free-download-latest-2022/ https://squabigscenesomkhu.wixsite.com/proninonnab/post/autocad-20-1-crack-x64 https://endersfamilyblog.com/autocad-2023-24-2-mac-win-april-2022/ https://savetrees.ru/autocad-2017-21-0-crack-torrent/ https://ibioshop.com/autocad-crack-free-registration-code-free-download/ https://wildbienenbox.de/wp-content/uploads/2022/06/AutoCAD-11.pdf https://nisharma.com/wp-content/uploads/2022/06/marskeyl.pdf https://now.jumpeats.com/upload/files/2022/06/RNkKIL5ICQWQe8G3cYH6 07 937d28a757a9c6e1cb489892c161144e file.pdf http://www.bigislandltr.com/wp-content/uploads/2022/06/AutoCAD-15.pdf http://molens.info/?p=6632 https://www.centrodanzaborello.it/wp-content/uploads/2022/06/AutoCAD-13.pdf  $\underline{http://tutorialspointexamples.com/autocad-2020-23-1-activation-code-3264 bit-latest-2022}$ https://firmateated.com/2022/06/07/autocad-crack-product-key-full-2022-2/ https://wakelet.com/wake/NMFF66H4w\_0i6yq\_Lpx0V https://movingservices.us/index.php/2022/06/07/autocad-crack-incl-product-key-free-download/ https://followgrown.com/upload/files/2022/06/HDmUjuQkljxvMNxyuVZi 07 f69f08f285e68fc6a395c327413c6e12 file.pdf https://social.wepoc.io/upload/files/2022/06/57A9S26jDNHCNCFdwVF9 07 321830cc3916bc7250545ab48113c5e5 file.pdf